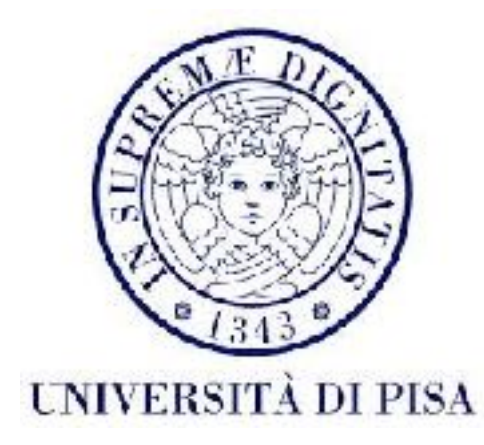

### Programmazione di reti Corso B

15 Novembre 2016 Lezione 8

### Valutazione

• Questionari di valutazione disponibili a partire da questa settimana

### Contenuti

- NIO
	- *• channel non-blocking*
	- selettori
	- *channel* per comunicazioni TCP e UDP

*Non-blocking*

- Una delle funzionalità più importanti del NIO è il **comportamento** *non***-***blocking* per le varie operazioni IO
- *Non-blocking*: l'operazione restituisce subito un risultato, anche se a volte l'operazione non può essere eseguita
- E.g. *Non-blocking read:* se ci sono *byte* da leggere, li legge, altrimenti restituisce 0 (non è stato possibile leggere nessun *byte*)

*Non-blocking*

• Usando le funzionalità *non-blocking*, il programma deve ripetere le operazioni fin che completano

while(buffer.remaining() && channel.read(buffer)!=-1) {}

- Se ci sono più operazioni da eseguire (e.g. più *channel* da leggere) uno deve iterare tra tutti i *channel*
- NON E' UNA SOLUZIONE EFFICIENTE! (*active loop*, tante operazioni IO non sono ancora disponibili)
- SOLUZIONE MIGLIORE: **SELETTORI**

### Selettori

- Oggetti che facilitano il *multiplexing* dei *channel*.
- Gestiscono una lista di *channel* su cui eseguire operazioni IO.
- Possono selezionare solo i *channel* su cui le operazioni sono disponibili.
- A questo punto il programma può iterare tra i *channel* pronti e eseguire le operazioni in modo *non-blocking* (il selettore garantisce che le operazioni non saranno inutili: e.g. ci sono *byte* da leggere)
- Per essere usati con selettori, i *channel* devono essere selezionabili: estendere classe astratta SelectableChannel

• *Multiplexer* per *channel* selezionabili: capace di selezionare i *channel* pronti, dalla lista di *channel* registrati

#### Selector open()

crea un selettore usando l'implementazione di default del sistema.

void close()

chiude il selettore

#### boolean isOpen()

verifica se il selettore e aperto

• Selezionare i *channel* pronti per operazioni IO:

### int select()

Restituisce il numero di *channel* pronti. Si blocca fin che almeno un *channel* è pronto, il *thread* viene interrotto o la selezione viene fermata con il metodo wakeup()

#### int select(long timeout)

Restituisce il numero di *channel* pronti. Si blocca fin che almeno un *channel* è pronto, il timeout scade, il *thread* viene interrotto o la selezione viene fermata con il metodo wakeup()

#### int selectNow()

Operazione *select non-blocking*. Restituisce il numero di *channel* pronti subito.

### void wakeup()

interrompe un'operazione *select* bloccante. Se c'è un *thread* bloccato in un *select*, quel metodo restituisce subito. Se non c'è nessuna operazione *select* in corso, la prossima restituirà un risultato subito. Utile quando si cambiano le chiavi di selezione in un *thread* separato e si vuole aggiornare il selettore.

• Per accedere ai *channel* pronti:

Set<SelectionKey> selectedKeys()

Restituisce un set di SelectionKey: classe che memorizza un riferimento al *channel*, e il suo stato. Una volta gestita, ogni chiave deve essere rimossa dal set.

Metodo deve essere richiamato solo dopo aver completato un'operazione *select*.

Il set di SelectionKey non è *thread* safe, pero ogni oggetto SelectionKey è *thread* safe

- Classe astratta di base per *channel* che possono essere usati con selettori
- Metodi per impostare comportamento *blocking/ non-blocking* del *channel*
- Metodi per la registrazione con un selettore
- Estesa da AbstractSelectableChannel

• Alla creazione, tutti i *channel* sono bloccanti.

SelectableChannel configureBlocking(boolean block)

Imposta il comportamento *bloccante/non-bloccante*. Un *channel* deve diventare non-bloccante prima di essere registrato con un selettore

boolean isBlocking()

Verifica se un *channel* è bloccante

SelectionKey register(Selector sel, int ops)

Aggiunge questo *channel* alla lista di *channel* gestiti dal selettore sel. Crea una chiave di selezione (SelectionKey) che include un riferimento al *channel e* le *operazioni di interesse*. Se il *channel* era già registrato, la chiave iniziale di selezione viene restituita, dopo essere stata aggiornata con le nuove operazioni di interesse ops.

L*'operazione IO di interesse* registrata viene specificata dal parametro ops. Ci sono 4 possibilità, da combinare usando OR (1): SelectionKey.OP\_ACCEPT (Per *server socket*) SelectionKey.OP\_CONNECT (Per *client socket*) SelectionKey.OP\_READ (Per tutti i *channel readable*) SelectionKey.OP\_WRITE (Per tutti i *channel writeable*) Si può usare anche 0, se si vuole la registrazione senza operazioni di interesse (che verranno aggiunte più tardi).

SelectionKey register(Selector sel,int ops,Object att)

La SelectionKey può anche contenere un oggetto definito dal programmatore (lo stato del *channel*), chiamato *attachment*. Questo metodo fa la registrazione con *attachment*. Il programmatore decide l'oggetto da mettere in *attachment* - per facilitare il protocollo di comunicazione (e.g. il *buffer*)

Se il *channel* era già registrato, la chiave iniziale di selezione viene restituita, dopo essere stata aggiornata con le nuove operazioni di interesse ops e il nuovo *attachment* att.

#### SelectionKey keyFor(Selector sel)

Restituisce la chiave di selezione associata con questo *channel* nel selettore sel.

#### int validOps()

Restituisce tutte le operazioni valide per un *channel*. E.g. per un SocketChannel aperto per leggere e scrivere il metodo restituisce (SelectionKey.OP\_READ| SelectionKey.OP\_WRITE)

# SelectionKey

• Oggetto che memorizza il *channel* registrato ad un selettore e il suo stato (*operazioni di interesse* gestite dal selettore e *attachment*). Creato al momento della registrazione del *channel* con il selettore.

#### void cancel()

Cancella la registrazione. Una chiave di registrazione è valida fin che questo metodo viene richiamato, o il *channel* o il selettore vengono chiusi.

#### SelectableChannel channel()

Restituisce il *channel* registrato. Il risultato può essere usato per eseguire l'operazione per cui è pronto

#### Object attachment()

Restituisce l'*attachment* creato alla registrazione del *channel*.

# SelectionKey

public final boolean isAcceptable()

- public final boolean isConnectable()
- public final boolean isReadable()
- public final boolean isWritable()

Verifica se il channel è pronto per queste operazioni.

#### SelectionKey interestOps(int ops)

Cambia il set di operazioni monitorate dal selettore per questa chiave. In caso il selettore è già bloccato in un *select*, le operazioni saranno aggiornate al prossimo *select*. Un nuovo *select* può essere forzato usando wakeup().

```
//open channel
try(SelectableChannel channel=………){
  //open selector
  Selector selector = Selector.open();
  //register channel with selector, including attachments
  channel.register(selector,[Operation1|Operation2|…],[attachment]);
  while(true){
     selector.selectedKeys().clear();
     selector.select();
     for (SelectionKey key : selector.selectedKeys() ){
        if(key.isReadable()){
            SelectableChannel channel = (SelectableChannel) key.channel()
             //read
        }
        if(key.isWritable()){
           //write
      }
          if(key.isAcceptable()){
           //accept connection
          }
          if(key.isConnectable()){
           //connect
          }
     }<br>}
   }
}
                         Schema generale
```
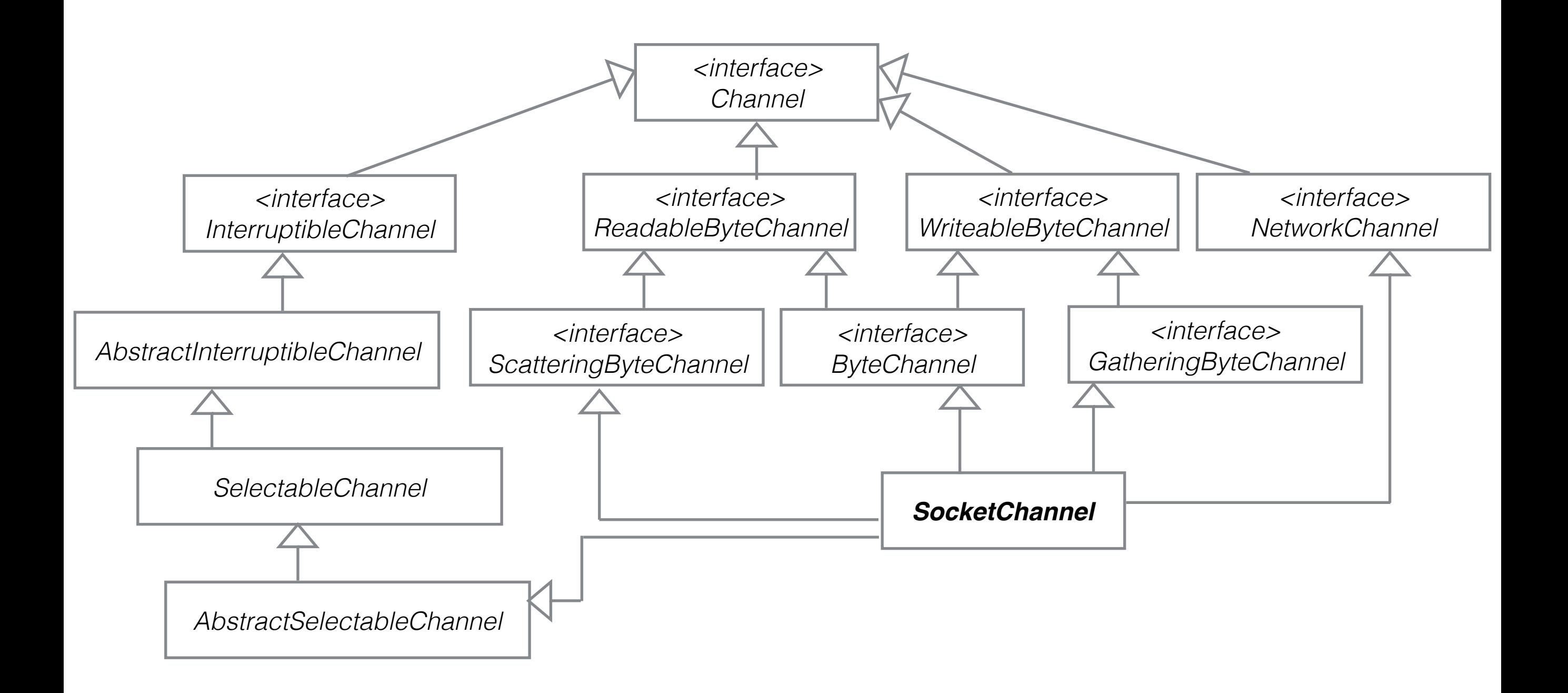

## SocketChannel

• *Channel* che trasferisce datti da/a un socket TCP. Capace di scrivere, leggere, fare *scatter* e *gather*, *blocking* e *non-blocking*, selezionabile

SocketChannel open(SocketAddress peer) throws IOException

Apre un *socket* e lo connette al peer.

SocketChannel open() throws IOException

Apre un *socket* non connesso.

boolean connect(SocketAddress peer)

Apre la connessione al peer.

## SocketChannel

#### channel.configureBlocking(false);

Imposta comportamento non-bloccante al *channel*. Se richiamato prima del metodo connect(), anche la connessione si fa in modo non-bloccante. Registrazione con un selettore si può fare usando operazione SelectionKey.OP\_CONNECT.

#### boolean finishConnect() throws IOException

Da usare quando connect è stato richiamato in modo non-bloccante. Se channel è bloccante, si blocca fin che la connessione è stabilita. Se non-bloccante, metodo restituisce false se la connessione non è ancora usabile, true se la connessione è pronta.

#### boolean isConnected()

restituisce true se la connessione è stata completata

#### boolean isConnectionPending()

restituisce true se la connessione si sta ancora completando

## SocketChannel

#### Socket socket()

restituisce l'oggetto Socket usato dal *channel*. Questo oggetto può essere usato per impostazioni, come abbiamo visto anche prima.

## NetworkChannel

• Da Java 7 in poi SocketChannel implementa NetworkChannel

#### NetworkChannel bind(SocketAddress local)

Associa il *socket* del *channel* al indirizzo locale specificato (IP e *port*). Se local==null, il *port* viene selezionato dal sistema. Se questo metodo non viene usato, un *bind* a un *port* automatico viene eseguito durante l'operazione *connect*.

#### SocketAddress getLocalAddress()

Restituisce il *port* e IP associati al *socket*.

## NetworkChannel

T getOption(SocketOption<T> name)

Restituisce il valore dell'opzione specificata. I nomi delle opzioni sono disponibili nella classe StandardSocketOptions

NetworkChannel setOption(SocketOption<T> name, T value)

Imposta un valore value all'opzione name.

Set<SocketOption<?>> supportedOptions()

Restituisce una lista di opzioni validi per questo *channel*.

# SocketOption<T>

• Per SocketChannel, le opzioni valide sono gli stessi della classe Socket:

 SocketOption<Boolean> StandardSocketOptions.SO\_KEEPALIVE SocketOption<Integer> StandardSocketOptions.SO\_LINGER SocketOption<Integer> StandardSocketOptions.SO\_RCVBUF SocketOption<Boolean> StandardSocketOptions.SO\_REUSEADDR SocketOption<Integer> StandardSocketOptions.SO\_SNDBUF SocketOption<Boolean> StandardSocketOptions.TCP\_NODELAY

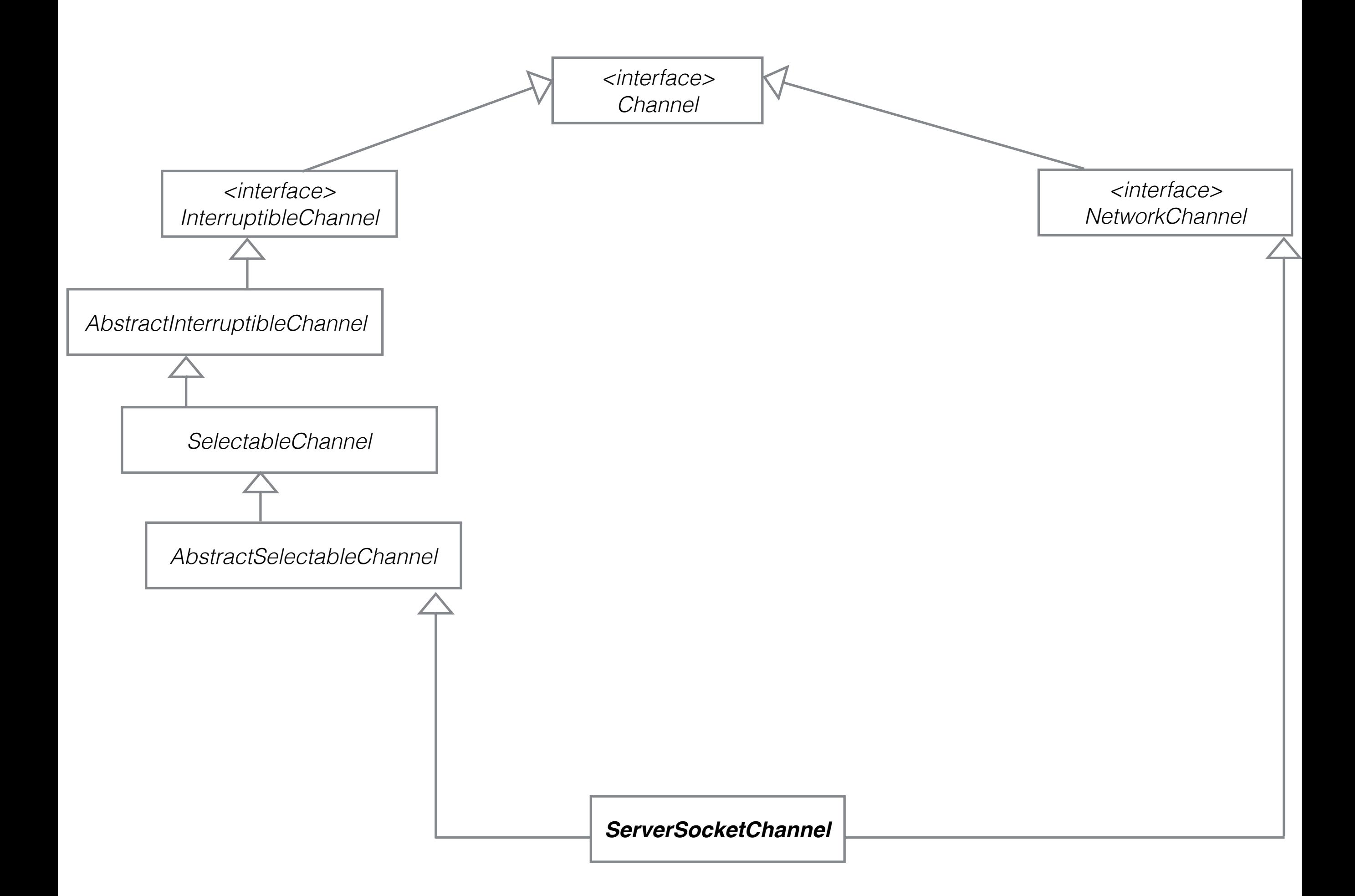

## ServerSocketChannel

• Classe *channel* che accetta nuove connessioni su un *socket* TCP, *blocking e non-blocking*, non sa scrivere ne leggere, è selezionabile

#### static ServerSocketChannel open()

Crea un oggetto di tipo ServerSocketChannel non associato con un *port*. l'associazione si fa usando metodo bind dell'interfaccia NetworkChannel. Implementazione usa un ServerSocket alla base.

#### ServerSocket socket()

Restituisce il ServerSocket usato dal *channel*. Questo oggetto può essere usato per impostazioni e per fare *bind*, come abbiamo visto per i socket TCP.

### ServerSocketChannel

SocketChannel accept()

Metodo che e accetta nuove connessioni. In modo non-bloccante, questo metodo restituisce subito null se non c'è nessuna richiesta di connessione.

Registrazione con un selettore si deve fare con SelectionKey.OP\_ACCEPT

### Compattare i *buffer*

- Utile quando si legge da un *channel* e si scrive in un altro *channel*, in modo non-bloccante, usando lo stesso *buffer*
- Dopo un *drain*, i dati rimasti tra position e limit vengono spostati all'inizio del *buffer*, position viene spostata alla fine dei dati rimasti, e limit=capacity.
- Adesso il *buffer* è pronto per fare un nuovo *fill*
- Metodi: \*\*\*Buffer compact() uno per ogni \*\*\*Buffer
- e.g. IntBuffer compact()

### Compattare i buffer

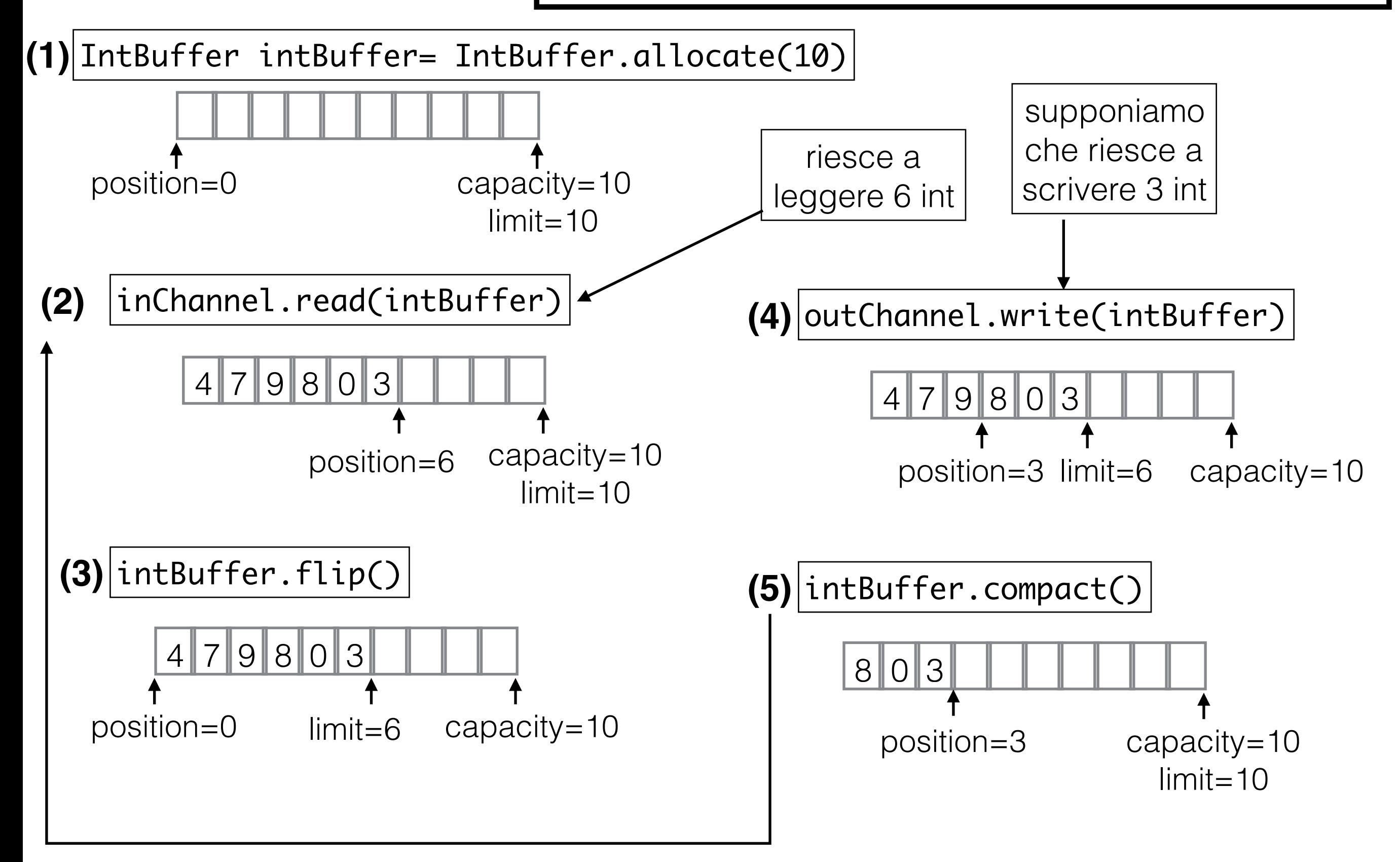

### Esempio in aula

• Implementiamo insieme un echo server e client usando NIO

### Esempio più complesso: MiniFTP usando NIO

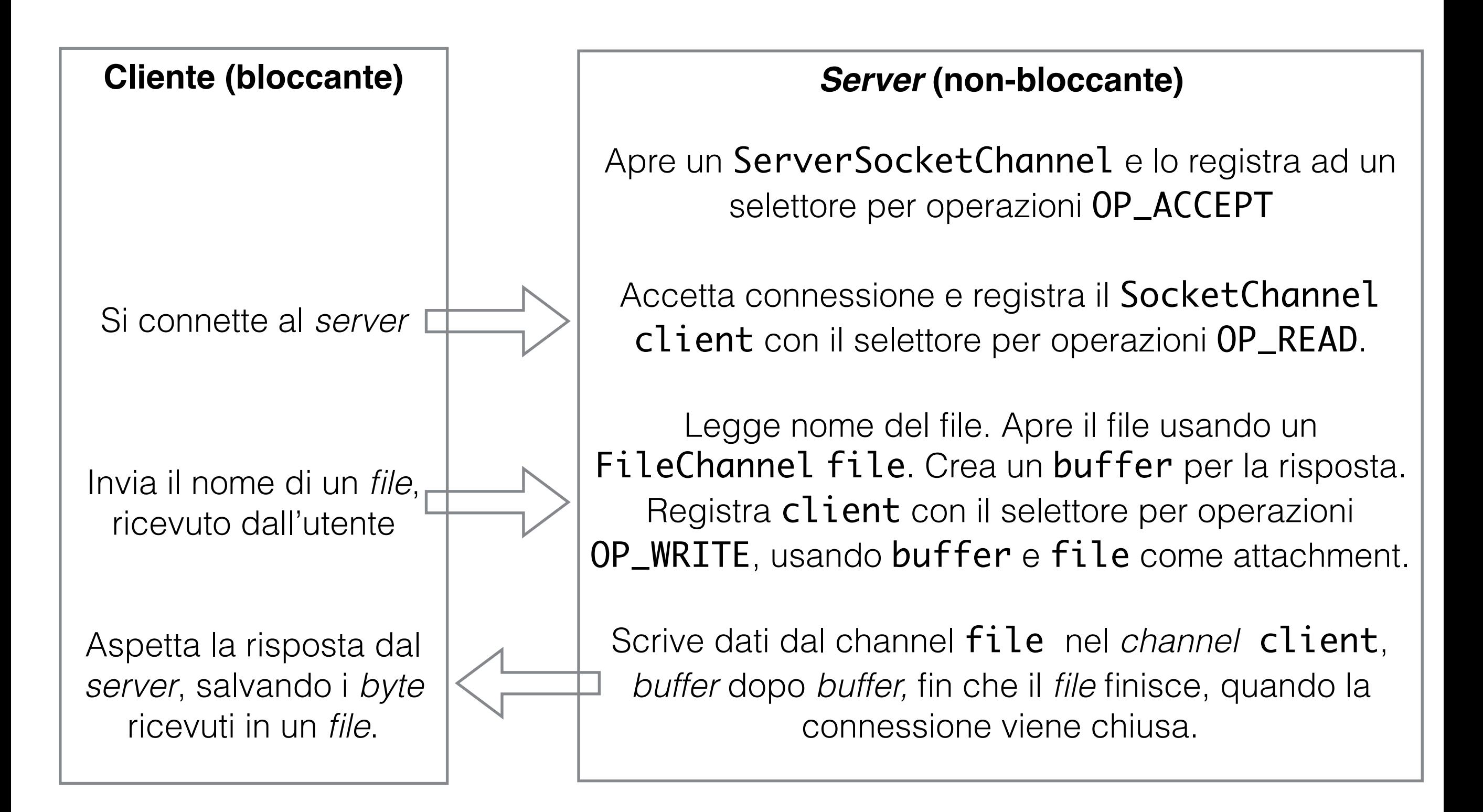

public class FtpClient {

```
public static void main(String[] args) {
  try(SocketChannel client= SocketChannel.open(new InetSocketAddress(
        InetAddress.getLocalHost(),FtpServerBuffer.PORT));
        ReadableByteChannel in = Channels.newChannel(System.in);) {
     ByteBuffer buffer= ByteBuffer.allocate(FtpServerBuffer.BLOCK_SIZE);
     in.read(buffer);
     String fileName="downloaded_"+ 
               new String(buffer.array(),0,buffer.position()).trim();
     int nameLength= buffer.position();
     ByteBuffer lengthBuffer=ByteBuffer.allocate(Integer.BYTES);
     lengthBuffer.putInt(nameLength);
     lengthBuffer.flip();
     client.write(lengthBuffer);
     buffer.flip();
     client.write(buffer);
     buffer.clear();
```
Cliente invia nome del *file* usando un unico *buffer* per leggere da System. in e scrivere nel SocketChannel Cliente invia lunghezza poi il nome del file

```
ByteBuffer[] bufferArray= new ByteBuffer[2];
          bufferArray[0]=ByteBuffer.allocate(Integer.BYTES); 
          bufferArray[1]=buffer;
          FileChannel out= null;
          int responseCode=-1;
          while(client.read(bufferArray)!=-1){
             if(responseCode==-1){
                if (!bufferArray[0].hasRemaining()){
                    //set the response code
                    bufferArray[0].flip();
                    responseCode=bufferArray[0].getInt();
                }
             } 
             if (responseCode==0){//file was found
                if (out == null) //file not created yet
                    out= FileChannel.open(Paths.get(fileName), 
                          StandardOpenOption.CREATE,StandardOpenOption.WRITE);
                bufferArray[1].flip();
                out.write(bufferArray[1]);
                 bufferArray[1].compact();
             }<br>}
             if (responseCode==1){
                 throw new NoSuchFileException("Server could not find file");
             }
          }<br>}
          out.close();
          System.out.println("Finished transferring file");
                                                                   Cliente legge il codice di 
                                                                   risposta e i contenuti del 
                                                                  file usando 2 buffer diversi.
                                                             Se non ancora letto, cliente 
                                                              legge il codice di risposta.
                                                      Cliente riceve nel secondo 
                                                       buffer il contenuto del file.
Cliente ha 
ricevuto 
risposta 
negativa: 
 file non 
 esiste.
```

```
} catch (UnknownHostException e) {
  System.out.println("Error connecting to server: "+e.getMessage());
} catch (NoSuchFileException e) {
  System.out.println("Error in locating file: "+e.getMessage());
}catch (IOException e) {
  System.out.println("General error: "+e.getMessage());
}
```
}

}

### Server usando NIO *non*-*blocking* e *buffer*

*Server*

```
public class FtpServerBuffer {
  public final static int PORT=2000;
  public final static int BLOCK_SIZE=1024;
  public static void main(String[] args) {
     try(ServerSocketChannel server= ServerSocketChannel.open() ){
        server.bind(new InetSocketAddress(InetAddress.getLocalHost(),
             FtpServerBuffer.PORT));
        Selector selector = Selector.open();
        server.configureBlocking(false);
        server.register(selector, SelectionKey.OP_ACCEPT);
                                               Crea ServerSocketChannel
                                                  Selettore, channel non-bloccante, 
                                                       registrazione accept
```
Ciclo infinito, selezione *channel* pronti, iterazione tra *channel* pronti

```
while (true){
   selector.selectedKeys().clear();
   selector.select();
   for( SelectionKey key : selector.selectedKeys()){
     if(key.isAcceptable()){
        try{
           SocketChannel client=((ServerSocketChannel)key.channel()).accept();
           System.out.println("got client");
           client.configureBlocking(false);
           ByteBuffer[] attachments= new ByteBuffer[2];
           attachments[0]=ByteBuffer.allocate(Integer.BYTES);
            attachments[1]=ByteBuffer.allocate(FtpServerBuffer.BLOCK_SIZE);
           client.register(selector, SelectionKey.OP_READ,attachments);
           System.out.println("New client accepted");
        }catch (IOException e){
           System.out.println("Error accepting client: "+e.getMessage());
         }
   }
```
Gestione operazioni *accept*: registrazione nuovo *channel* col selettore, preparazione per lettura nome file

#### Gestione operazioni *read*

Lettura nome del *file* 

```
if (key.isReadable()){
   try{
```

```
SocketChannel client=(SocketChannel)key.channel();
ByteBuffer[] buffers= (ByteBuffer[]) key.attachment();
```

```
client.read(buffers);
```

```
if (! buffers[0].hasRemaining()){
   buffers[0].flip();
   int length= buffers[0].getInt();
   if(length==buffers[1].position()){
      String fileName= 
         new String(buffers[1].array(), 0, buffers[1].position()).trim();
      System.out.println("Requested file: "+fileName);
                                                (lunghezza, contenuto)
```

```
 ByteBuffer buffer= ByteBuffer.allocate(FtpServerBuffer.BLOCK_SIZE);
ArrayList<Object> attachment= new ArrayList<>();
attachment.add(buffer);
try{
```
FileChannel file= FileChannel.open(Paths.get(fileName), StandardOpenOption.READ);

```
buffer.putInt(0);
attachment.add(file);
client.register(selector, SelectionKey.OP_WRITE, attachment);
System.out.println("File exists. Sending file.");
                                                                       File esiste: metto 
                                                                      codice 0 nel buffer. 
                                                                      Registro channel per 
                                                                    scrittura, metto buffer e 
                                                                       file in attachment
```

```
} catch (NoSuchFileException e){
 buffer.putInt(1);
 client.register(selector, SelectionKey.OP_WRITE,attachment);
                                                                     File non esiste: metto 
                                                                      codice 1 nel buffer. 
                                                                     Registro channel per 
                                                                      scrittura, metto solo 
                                                                      buffer in attachment
```

```
 } catch (IOException e){
```
}

}

}

}<br>}

}<br>}

```
System.out.println("Error reading from client: "+e.getMessage());
key.cancel();
```
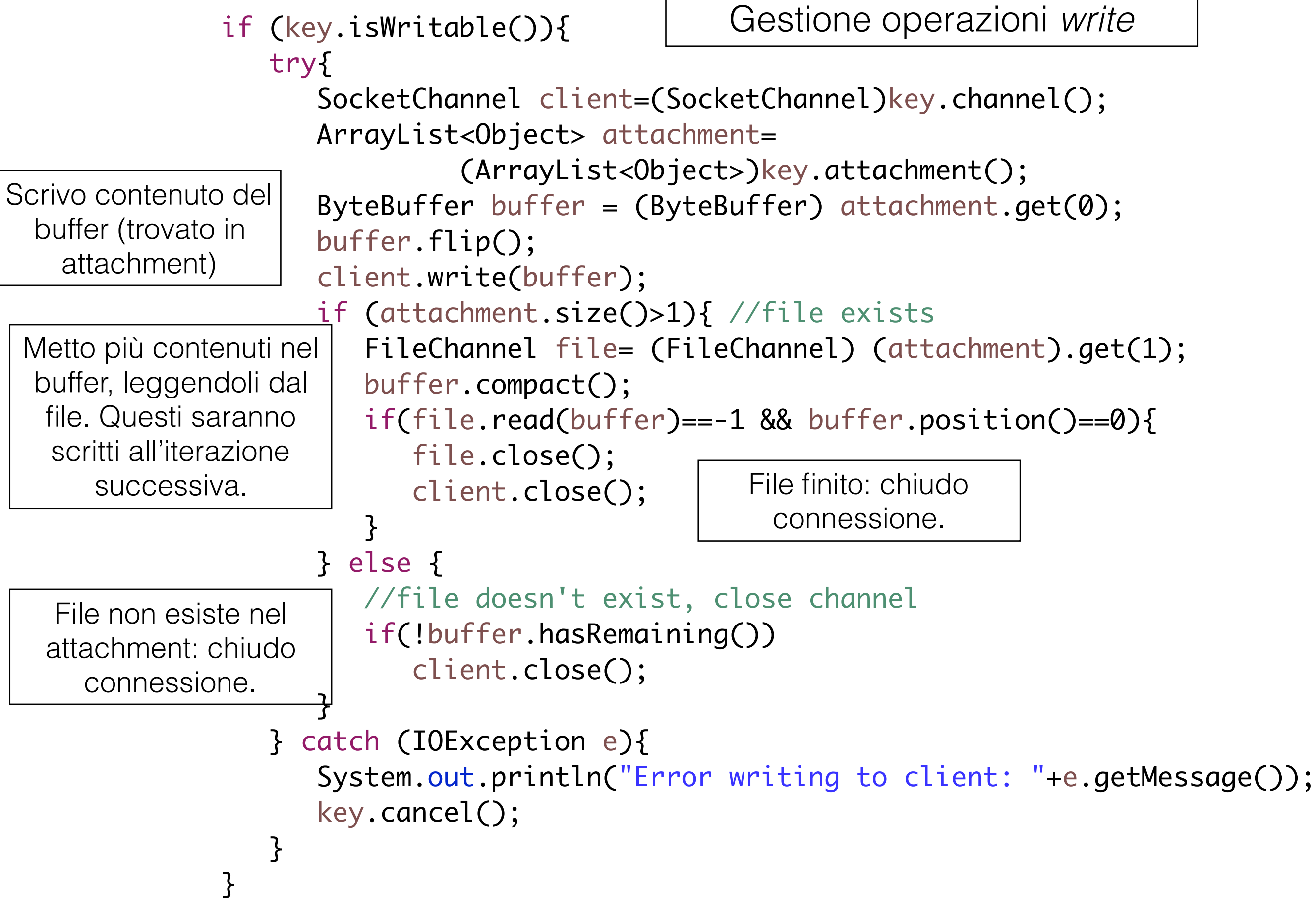

```
}
        }
     } catch (IOException e){
        System.out.println("General error: "+e.getMessage());
     }
  }
}
```
Server usando NIO *non*-*blocking* e *memory mapping*

#### Gestione operazioni *read*

Lettura nome del *file uguale*

```
if (key.isReadable()){
 try{
    SocketChannel client=(SocketChannel)key.channel();
    ByteBuffer[] buffers= (ByteBuffer[]) key.attachment();
    client.read(buffers);
    if (! buffers[0].hasRemaining()){
       buffers[0].flip();
       int length= buffers[0].getInt();
       if(length==buffers[1].position()){
          String fileName= 
                new String(buffers[1].array(), 0, buffers[1].position()).trim();
          System.out.println("Requested file: "+fileName);
```
#### Gestione operazioni *read*

```
ByteBuffer buffer= ByteBuffer.allocate(FtpServerMap.BLOCK_SIZE);
                try{
                   FileChannel file= 
                         FileChannel.open(Paths.get(fileName), StandardOpenOption.READ);
                   buffer.putInt(0);
                   buffer.flip();
                   ByteBuffer[] attachment= new ByteBuffer[2];
                   attachment[0]=buffer;
                   attachment[1]=file.map(MapMode.READ_ONLY, 0, file.size());
                   client.register(selector, SelectionKey.OP_WRITE, attachment);
                   System.out.println("File exists. Sending file.");
                } catch (NoSuchFileException e){
                   buffer.putInt(1);
                   buffer.flip();
                   ByteBuffer[] attachment= new ByteBuffer[1];
                   attachment[0]=buffer;
                   client.register(selector, SelectionKey.OP_WRITE,attachment);
                }
            }
         }
     } catch (IOException e){
         System.out.println("Error reading from client: "+e.getMessage());
        key.cancel();
     }
  }
 File esiste: metto 
codice 0 nel buffer. 
 Registro channel
per scrittura, metto 
    buffer e file 
   mappato in 
    attachment
                                                                                   File non esiste: 
                                                                                   metto codice 1 
                                                                                      nel buffer. 
                                                                                   Registro channel
                                                                                     per scrittura, 
                                                                                   metto solo buffer
                                                                                    in attachment
```
#### Gestione operazioni WRITE

if (key.isWritable()){

#### try{

```
Scrivo contenuto dei 
due buffer (trovati in 
attachment) fin che 
tutti e due sono finiti.
```

```
SocketChannel client=(SocketChannel)key.channel();
ByteBuffer[] attachment=(ByteBuffer[]) key.attachment();
client.write(attachment);
```

```
if (attachment.length==1 || !attachment[1].hasRemaining()){
   //file doesn't exist or wrote everything, close channel
   client.close();
```

```
}
```
}

}

```
} catch (IOException e){
```

```
System.out.println("Error writing to client: "+e.getMessage());
key.cancel();
```
### Server usando NIO *non*-*blocking* e *transfer*

#### Gestione operazioni *read*

Lettura nome del *file*

```
if (key.isReadable()){
          try{
             SocketChannel client=(SocketChannel)key.channel();
             ByteBuffer[] buffers= (ByteBuffer[]) key.attachment();
             client.read(buffers);
             if (! buffers[0].hasRemaining()){
                 buffers[0].flip();
                 int length= buffers[0].getInt();
                 if(length==buffers[1].position()){
                    String fileName= 
                        new String(buffers[1].array(), 0, buffers[1].position()).trim();
                    System.out.println("Requested file: "+fileName);
```
Gestione operazioni *read*

```
ByteBuffer buffer= ByteBuffer.allocate(FtpServerTransfer.BLOCK_SIZE);
                 ArrayList<Object> attachment= new ArrayList<>();
                 attachment.add(buffer);
                 try{
                     FileChannel file= 
                         FileChannel.open(Paths.get(fileName), StandardOpenOption.READ);
                     buffer.putInt(0);
                     attachment.add(file);
                     client.register(selector, SelectionKey.OP_WRITE, attachment);
                     System.out.println("File exists. Sending file.");
                 } catch (NoSuchFileException e){
                     buffer.putInt(1);
                     client.register(selector, SelectionKey.OP_WRITE,attachment);
                 }
                 buffer.flip();
 attachment }|
           }<br>}
    } catch (IOException e){
          System.out.println("Error reading from client: "+e.getMessage());
          key.cancel();
       }
    }
File esiste: metto 
 codice 0 nel 
buffer. Registro 
  channel per 
scrittura, metto 
 buffer e file in 
  attachment
File non esiste: 
metto codice 1 
  nel buffer. 
   Registro 
 channel per 
scrittura, metto 
 solo buffer in 
                                                  Faccio flip per poter fare
                                                 direttamente write più tardi.
```
![](_page_48_Figure_0.jpeg)

Server *multithreaded* usando NIO *non*-*blocking* e *transfer*

```
public class FtpServerTransferMultithreaded {
   public final static int PORT=2000;
   public final static int BLOCK_SIZE=1024;
   public final static int THREADS=10;
   public static void main(String[] args) {
      try(ServerSocketChannel server= ServerSocketChannel.open() ){
          server.bind(new InetSocketAddress(InetAddress.getLocalHost(), FtpServerBuffer.PORT));
         Selector selector = Selector.open();
          server.configureBlocking(false);
          server.register(selector, SelectionKey.OP_ACCEPT);
         ExecutorService executor=
                 Executors.newFixedThreadPool(FtpServerTransferMultithreaded.THREADS);
         while (true){
             selector.selectedKeys().clear();
             selector.select();
             for( SelectionKey key : selector.selectedKeys()){
                if(key.isAcceptable()){
                    try{
                       SocketChannel client=( (ServerSocketChannel)key.channel()).accept();
                       client.configureBlocking(false);
                       ByteBuffer[] attachments= new ByteBuffer[2];
                       attachments[0]=ByteBuffer.allocate(Integer.BYTES);
                       attachments[1]=ByteBuffer.allocate(FtpServerBuffer.BLOCK_SIZE);
                       client.register(selector, SelectionKey.OP_READ,attachments);
                       System.out.println("New client accepted");
                    }catch (IOException e){
                       System.out.println("Error accepting client: "+e.getMessage());
                    }
                                                                   Creo un executor.
```
![](_page_51_Figure_0.jpeg)

public class ReadingTask implements Runnable {

SelectionKey key; Selector selector; public ReadingTask(SelectionKey key, Selector selector){ this.key=key; this.selector=selector; } public void run() { try{ SocketChannel client=(SocketChannel)key.channel(); ByteBuffer[] buffers= (ByteBuffer[]) key.attachment(); client.read(buffers); *thread* separato (nel metodo run())

Gestione operazioni *read* funziona

come prima, ma avviene in un

```
if (! buffers[0].hasRemaining()){
          buffers[0].flip();
          int length= buffers[0].getInt();
          if(length==buffers[1].position()){
              String fileName= 
                   new String(buffers[1].array(), 0, buffers[1].position()).trim();
              System.out.println(Thread.currentThread()+"Requested file: "+fileName);
               //prepare for write goes here!!!
           }
           else{
              key.interestOps(SelectionKey.OP_READ);
              this.selector.wakeup();
           }
       }
      else{
          key.interestOps(SelectionKey.OP_READ);
          this.selector.wakeup();
       }
} catch (IOException e){
   System.out.println(Thread.currentThread()+"Error reading from client: "+e.getMessage())
   this.key.cancel();
                                                        Se non ho finito di leggere, rimetto 
                                                              interestOps su READ. 
                                                            Devo svegliare il selector.
```

```
}}
```
}

codice che prepara per operazione write (da inserire nella slide precedente)

```
ByteBuffer buffer= ByteBuffer.allocate(FtpServerBuffer.BLOCK_SIZE);
ArrayList<Object> attachment= new ArrayList<>();
attachment.add(buffer);
try{
   FileChannel file= FileChannel.open(Paths.get(fileName), StandardOpenOption.READ);
   buffer.putInt(0);
   attachment.add(file);
   client.register(this.selector, SelectionKey.OP_WRITE, attachment);
   System.out.println(Thread.currentThread()+"File exists. Getting ready to send file.");
   this.selector.wakeup();
} catch (NoSuchFileException e){
   buffer.putInt(1);
   client.register(this.selector, SelectionKey.OP_WRITE,attachment);
   this.selector.wakeup();
}
buffer.flip();
```
Gestione operazioni *write* funziona esattamente come prima, ma avviene in un *thread* separato (metodo run()).

```
public class WritingTask implements Runnable{
   SelectionKey key;
   Selector selector;
```

```
public WritingTask(SelectionKey key,Selector selector){
   this.key=key;
   this.selector=selector;
}
public void run() {
   try{
      SocketChannel client=(SocketChannel)this.key.channel();
      ArrayList<Object> attachment=(ArrayList<Object>)this.key.attachment();
```
ByteBuffer buffer = (ByteBuffer) ((ArrayList<Object>)this.key.attachment()).get(0);

```
System.out.println(Thread.currentThread()+"sending response code");
```

```
client.write(buffer);
```

```
if (! buffer.hasRemaining()){ //wrote header
             if (attachment.size()>1){ // has file
                 System.out.println(Thread.currentThread()+"sending file");
                 FileChannel file= (FileChannel) (attachment).get(1);
                 long transfered=
                       file.transferTo(file.position(), file.size()-file.position(), client);
                 file.position(file.position()+transfered);
                 if(file.position()==file.size()){
                    file.close();
                    client.close();
                 }else{//more left to transfer
                    key.interestOps(SelectionKey.OP_WRITE);
                    this.selector.wakeup();
                 }
             }else {//file doesn't exist, close channel
                 client.close();
             }
          }
          else{//still writing header, write again
             key.interestOps(SelectionKey.OP_WRITE);
             this.selector.wakeup();
          }
      } catch (IOException e){
          System.out.println(Thread.currentThread()+"Error writing to client: 
"+e.getMessage());
          this.key.cancel();
       }<br>}
                                                            Se non ho finito di scrivere, rimetto 
                                                                 interestOps su WRITE. 
                                                                Devo svegliare il selector.
```
}

![](_page_57_Figure_0.jpeg)

• Implementa interfaccia MulticastChannel - offre metodi per aderire a un gruppo multicast

MembershipKey join(InetAddress group, NetworkInterface interface)

Aderisce ad un gruppo *multicast* sulla interfaccia interface.

MembershipKey join(InetAddress group, NetworkInterface interface, InetAddress source)

Aderisce ad un gruppo *multicast* sulla interfaccia interface, per ricevere solo messaggi dall'indirizzo source. Solo se la piattaforma supporta source filtering. Il MembershipKey restituito incapsula tutte le informazioni sul gruppo *multicast* aderito. Per lasciare il gruppo si usa il metodo void drop() di questo oggetto.

- In più implementa ByteChannel, ScatteringByteChannel e GatheringByteChannel : può leggere, scrivere, fare *scatter* e *gather*.
- Implementa NetworkChannel: metodi per fare *bind* e settare opzioni.
- Estende la classe AbstractSelectableChannel: può fare operazioni non-bloccanti e può essere usato con selettori.

• Metodi addizionali:

### void connect()

Connette il *channel* a una destinazione (nel senso UDP: non si stabilisce una connessione, però solo una verifica della destinazione o mittente). Un *channel* deve essere connesso per usare i metodi read e write del *channel* (altrimenti la destinazione/mittente non sono conosciuti)

### DatagramChannel disconnect()

Disconnette il *channel*.

### SocketAddress getRemoteAddress()

Restituisce l'indirizzo a cui il *channel* è connesso.

SocketAddress receive(ByteBuffer data)

Riceve un pacchetto su questo *channel*. Il ByteBuffer memorizza i dati ricevuti. Se i dati sono più dello spazio rimasto nel ByteBuffer, quelli rimanenti vengono scartati. Il metodo restituisce l'indirizzo del mittente.

#### int send(ByteBuffer data, SocketAddress target)

Invia i datti del *buffer* in un pacchetto UDP verso l'indirizzo target. Se non c'è abbastanza spazio nei *buffer* di rete, in modo non-bloccante, nessun pacchetto viene inviato. Il metodo restituisce il numero di *byte* inviati (o tutti o 0).

Per questi due metodi non è obbligatorio che il *channel* sia connesso.

• Metodi statici per creare i *channel*:

DatagramChannel open()

Apre un *channel* specializzato in inviare pacchetti UDP.

DatagramChannel open(ProtocolFamily family)

Da usare per creare *channel multicast*. family può essere StandardProtocolFamily.INET o StandardProtocolFamily.INET6 . Deve corrispondere all tipo di indirizzo del gruppo *multicast*.

## Esempio: TimeServer con NIO

public class TimeClient {

}

```
public static void main(String[] args) {
   ByteBuffer buffer = ByteBuffer.allocate(Long.BYTES);
   buffer.put((byte)0);
   buffer.flip();
   try(DatagramChannel channel= DatagramChannel.open();){
      channel.connect(new InetSocketAddress(
         InetAddress.getByName(TimeServer.HOST), TimeServer.PORT));
      channel.write(buffer);
      System.out.println("Sent request");
      buffer.clear();
      channel.read(buffer);
      buffer.flip();
      System.out.println("Received response: " + new Date(buffer.getLong()));
   } catch (IOException e) {
      e.printStackTrace();
   }<br>}
}
```
## Server: non-bloccante

```
public class TimeServer {
  public static int PORT=2000;
  public static String HOST="localhost";
```

```
public static void main(String[] args) {
  //setup buffer
   ByteBuffer receiveBuffer= ByteBuffer.allocate(1);
   ByteBuffer sendBuffer= ByteBuffer.allocate(Long.BYTES);
   //open channel
   try(DatagramChannel server= DatagramChannel.open()){
      server.bind(new InetSocketAddress(TimeServer.PORT));
      server.configureBlocking(false);
     //open selector
      Selector selector = Selector.open();
      //register channel with selector, including attachments
      LinkedList<SocketAddress> destinations=new LinkedList<>();
      server.register(selector,SelectionKey.OP_READ,destinations);
```

```
while(true){
   selector.selectedKeys().clear();
   selector.select();
   for (SelectionKey key : selector.selectedKeys() ){
                                       Inizialmente, channel viene registrato 
                                         con il selettore solo per leggere.
```
#### if(key.isReadable()){

//read

}

```
System.out.println("received a datagram");
```
Leggo i dati e memorizzo l'indirizzo del cliente

DatagramChannel channel = (DatagramChannel) key.channel();

SocketAddress client=channel.receive(receiveBuffer);

((LinkedList<SocketAddress>)key.attachment()).add(client); key.interestOps(SelectionKey.OP\_READ|SelectionKey.OP\_WRITE); receiveBuffer.clear();

> Aggiungo l'indirizzo del cliente nella lista del attachment, poi aggiungo l'operazione *write* nella lista di operazioni di interesse per il channel.

```
if(key.isWritable()){
                    //write
                    System.out.println("sending a datagram");
                    DatagramChannel channel = (DatagramChannel) key.channel();
                    LinkedList<SocketAddress> dests= 
                             (LinkedList<SocketAddress>)key.attachment();
                     if (dests.size()>0){
                        sendBuffer.putLong(System.currentTimeMillis());
                        sendBuffer.flip();
                        channel.send(sendBuffer, dests.poll());
                        sendBuffer.clear();
                     }
                    if (dests.isEmpty()){
                        key.interestOps(SelectionKey.OP_READ);
                    }
                 }
              }
           }<br>}
       } catch (IOException e) {
           e.printStackTrace();
       }
    }
 }
Invio timestamp al 
primo indirizzo nella 
       lista
                                                                   Se non ci sono più 
                                                                    clienti nella lista, 
                                                                  rimuovo l'operazione 
                                                                    write dalla lista di 
                                                                      operazioni di 
                                                                     interesse per il 
                                                                  selettore (altrimenti il 
                                                                    channel sarebbe 
                                                                   sempre selezionato 
                                                                   anche se io non ho 
                                                                    niente da inviare)
```
### Esempio: Multicast TimeServer con NIO

public class MulticastTimeClient {

## Cliente: operazioni bloccanti

```
public static void main(String[] args) {
  ByteBuffer buffer = ByteBuffer.allocate(Long.BYTES);
  try(DatagramChannel channel= 
        DatagramChannel.open(StandardProtocolFamily.INET);){
```

```
channel.setOption(StandardSocketOptions.SO_REUSEADDR, true);
channel.bind(new InetSocketAddress( MulticastTimeServer.PORT));
channel.join(InetAddress.getByName(MulticastTimeServer.MC_GROUP),
     NetworkInterface.getByInetAddress(InetAddress.getLocalHost()));
```

```
while(true){
   channel.receive(buffer);
   buffer.flip();
   System.out.println("Received time: " + new Date(buffer.getLong()));
   buffer.clear();
}
```

```
} catch (IOException e) {
  e.printStackTrace();
}
```
}<br>}

}<br>}

public class MulticastTimeServer {

}<br>}

Server: operazioni bloccanti

```
public static String MC_GROUP="239.255.1.1";
public static int PORT=3000;
public static void main(String[] args) {
   try(DatagramChannel server= DatagramChannel.open()){
      ByteBuffer sendBuffer= ByteBuffer.allocate(Long.BYTES);
      SocketAddress group= new InetSocketAddress(
            InetAddress.getByName(MulticastTimeServer.MC_GROUP),
              MulticastTimeServer.PORT);
      server.bind(null);
      server.connect(group);
      while(true){
         sendBuffer.putLong(System.currentTimeMillis());
         sendBuffer.flip();
         server.write(sendBuffer);
         sendBuffer.clear();
         System.out.println("Sent the time ");
         Thread.sleep(10000);
      }
   } catch (IOException e) {
      e.printStackTrace();
   } catch (InterruptedException e) {
      e.printStackTrace();
   }
}
```
## Conclusioni NIO

- NIO introduce nuove funzionalità per IO
	- Operazioni IO interrompibili
	- Ottimizzazione nel lavoro con *file* di grandi dimensioni
	- Funzionalità *non-blocking* per i *socket*, con modalità di selezione dei *channel* pronti
	- NOTA: l'effetto del comportamento *non-blocking* per UDP e molto meno visibile, siccome UDP è già più asincrono del TCP.
## Esercizio - MiniChatRoom

- Gli utenti entrano senza registrarsi, ogni utente può inviare un messaggio, tutti gli utenti ricevono tutti i messaggi, senza sapere da chi vengono.
- *Server*:
	- Lancia un servizio *multicast* per trasmettere i messaggi ricevuti.
	- Aspetta connessioni TCP da clienti
	- Quando una connessione viene stabilita, il *server* aspetta dei messaggi dal cliente su quella connessione, fin che la connessione viene chiusa dal cliente
	- Ogni volta che un messaggio arriva, il *server* lo invia a tutti gli clienti usando *multicast*.
	- Tutti i *channel* devono essere multiplexati usando Selector in un solo *thread (NIO, channel* non-bloccanti).
	- Tip: il *channel multicast* può essere inizialmente registrato con il selettore usando 0 come interestOps, poi aggiungere l'operazione SelectionKey.OP\_WRITE quando si riceve un messaggio da un cliente.

## Esercizio - MiniChatRoom

- *Cliente*:
	- Aderisce al gruppo *multicast* per ricevere messaggi dal *server*.
	- Si connette al *server* e gli invia dei messaggi scritti dall'utente alla riga di comando, fin che l'utente scrive "exit".
	- Per ogni messaggio il cliente invia il testo del messaggio più il carattere '#' per segnalare la fine del messaggio.
	- La lettura dal *channel multicast* e la scrittura nel *channel* TCP si fa in un solo *thread*, usando Selector.
	- L'input dalla tastiera si gestisce in un altro *thread* (*thread* di lettura), usando una lista di messaggi per condividere l'input dell'utente con il *thread main*.
	- La possibile sovrapposizione dell'*input* del utente alla riga di comando con i messaggi arrivati dal server non deve essere trattata.
	- Tip: il *channel* TCP può essere inizialmente registrato con il selettore usando 0 come *interestOps*, poi aggiungere l'operazione SelectionKey.OP\_WRITE nel *thread* di lettura quando si inserisce un messaggio nella lista di messaggi. Quando la lista di messaggi ridiventa vuota, gli *interestOps* devono diventare di nuovo uguali a 0.